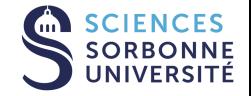

# DATASCIENCE, LEARNING AND APPLICATIONS

DALAS - Analyse de variance

29 février 2024

### Laure Soulier - Nicolas Baskiotis

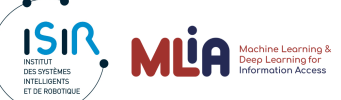

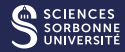

- Gadre général du modèle linéaire
- variable quantitative à expliquer et une ou plusieurs variables qualitatives explicatives
- **Objectif** 
	- Comparer les moyennes empiriques de la variable quantitatives pour différentes catégories / facteurs (variables qualitatives)
	- Savoir si un facteur ou une combinaison de facteurs (interaction) a un effet sur la variable qualitative

# Vocabulaire

- Facteurs : variables qualitatives explicatives
- Niveaux : modalités d'une variable qualitative
- $\blacksquare$  Interaction : combinaison de niveaux

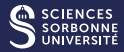

Variable quanti X

Variable Quali M

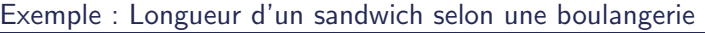

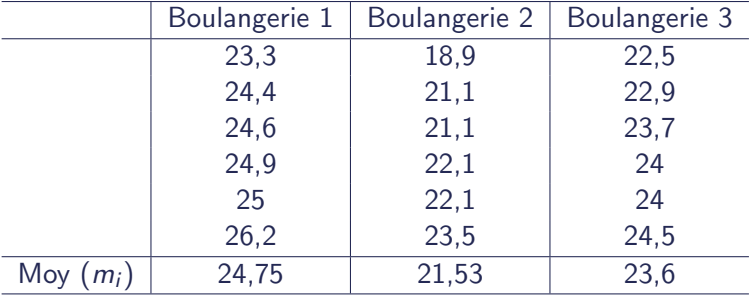

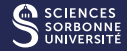

Si on considère chaque échantillon comme issu d'une variable aléatoire  $X_i$  suivant la loi des grands nombres de paramètre  $m_i$  et  $\sigma$ , le problème est donc de tester :

$$
H_0: m_1 = m_2 = m_3 \t\t(1) \nH_1: \exists i; m_i \neq m_j \t\t(2)
$$

On peut également poser :

$$
x_i^j = m_i + \epsilon_i^j \tag{3}
$$

Si  $H_0$  est rejeté, le problème se posera d'estimer  $m_i$ .

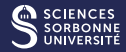

## Trois conditions pour l'ANOVA

- Echantillons indépendants : vérifier les conditions choisies
- Variable quantitative suit une loi normale : test de Shapiro-Wilk (p-value>0.05 : normalité)
- Homogénéité de variance dans les niveaux : test de Bartlett  $(p-value > 0.05$ : homogénéité)

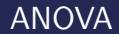

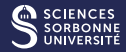

$$
\frac{1}{n}\sum_{i}\sum_{j}(x_{i}^{j}-\bar{m})^{2}=\frac{1}{n}\sum_{i}\sum_{j}(x_{i}^{j}-\bar{m}_{i})^{2}+\frac{1}{n}\sum_{i}\sum_{j}(\bar{m}_{i}-\bar{m})^{2}
$$
(4)

Variance totale  $=$  moyenne des variances et variance des moyennes :

- **Premier terme : variance due au facteur**
- $\blacksquare$  Deuxième terme : variance résiduelle

#### ANOVA test

- $\blacksquare$  Si  $H_0$  est vraie alors la variance due au facteur doit être petite par rapport à la variance résiduelle
- Sinon  $H_1$  est vraie.
- $\rightarrow$  Test de Fisher (ratio variance facteur/residuelle)

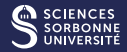

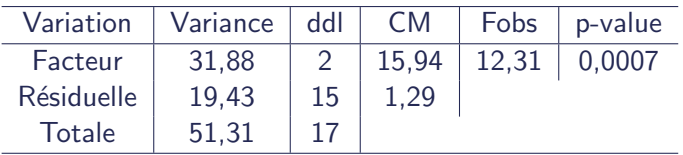

p-value < 0.05 : longueurs moyennes sont significativement différentes dans chaque boulangerie.

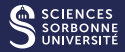

Exemple : Notes des étudiants par matière et par université. Méthodologie :

- Représenter avec des boxplots (différence des moyennes et variances)
- Faire des graphiques représentant les notes en fonction des matières  $+$  code couleur par université (permet de voir les interactions entre facteurs)
- Vérification indépendance, loi normale, homogénéité
- Variance décomposée par 4 termes :

$$
V_T = V_R + V_{F1} + V_{F2} + V_{F1 \times F2}
$$
 (5)

■ Test de Fischer avec p-value sur chaque décomposition de  $factor + interaction$ 

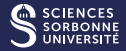

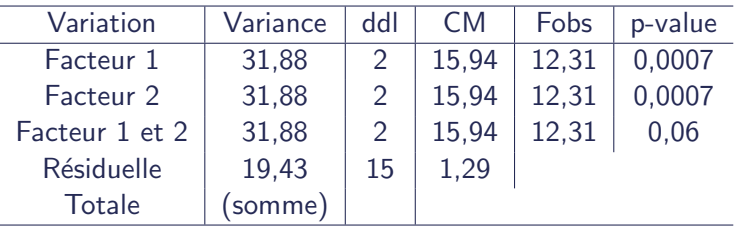

Facteur  $1$  : movennes significativement différentes

- Facteur  $2:$  moyennes significativement différentes
- Facteur  $1$  et  $2$ : interaction des moyennes non significativement différentes

(valeurs fausses, juste pour comprendre l'idée)

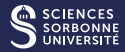

- $\blacksquare$  Variable quantitative à expliquer et variables explicatives à la fois quantitatives (covariables) ou qualitatives (facteurs)
- Objectif
	- Gomparer les paramètres des différents modèles de régression estimées pour chaque combinaison
- Même principe sauf que le test de Fisher calcule une p-value sur le modèle de régression et non l'impact des facteurs